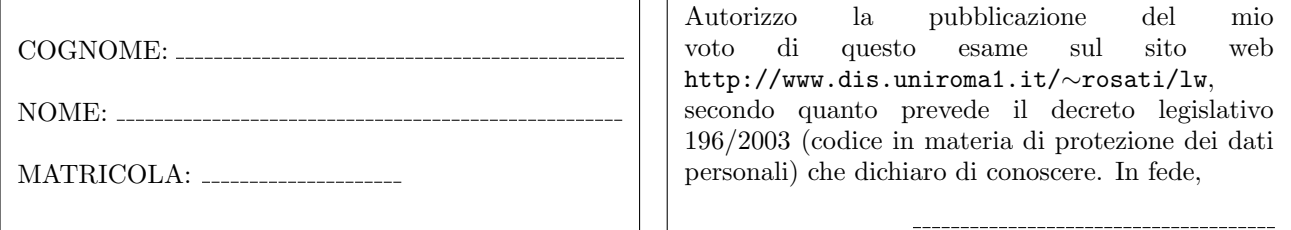

## Esercizio 1 (4 punti)

(a) Scrivere un documento HTML contenente una form contenente i seguenti campi:

- matricola (casella di testo editabile lunga 12 caratteri)
- corso di laurea (da scegliere da un menu che riporta alcuni corsi di laurea, inclusi IngInfAut e IngInf)
- tipo corso (selezionabile tramite un menu a due opzioni, T e M)
- email (casella di testo editabile lunga 30 caratteri)
- anno di corso (casella di testo editabile lunga 2 caratteri)
- numero esami sostenuti (da scegliere da un menu a tendina contenente i numeri da 0 a 25)
- media voti esami (casella di testo editabile lunga 6 caratteri)
- foto (permette all'utente di caricare un file con una sua foto)
- bottone di invio

e in cui vengano effettuati tramite funzioni JavaScript i seguenti controlli:

- (a1) verifica che la matricola sia un numero e che contenga un minimo di 5 cifre e un massimo di 9 cifre. Questa verifica va fatta all'atto dell'invio della form;
- (a2) verifica che, se il tipo corso di laurea selezionato `e T, allora l'anno di corso sia un numero compreso tra 1 e 3 oppure sia la stringa "FC", e se il tipo corso di laurea selezionato è M, allora l'anno di corso sia un numero compreso tra 1 e 2 oppure sia la stringa "FC". Questa verifica va fatta ogni volta che l'utente cambia o il valore del campo anno di corso o il valore del campo tipo corso;
- (a3) verifica che, se il numero di esami sostenuti selezionato è 0, allora la media dei voti degli esami è 0. Questa verifica va fatta ogni volta che cambia il numero di esami sostenuti;
- (a4) verifica che, se il corso di laurea selezionato è IngInfAut, allora o la matricola o l'email sono non vuoti. Questa verifica va fatta all'atto dell'invio della form;
- (a5) verifica che, se il corso di laurea selezionato è IngInfAut, allora il valore del campo tipo corso è T, mentre se il corso di laurea selezionato è IngInf, allora il valore del campo tipo corso è M. Questa verifica va fatta ogni volta che cambia il campo corso di laurea.

(b) Per ognuno dei controlli specificati al punto (a), dire se è realizzabile in HTML5 senza utilizzare codice JavaScript, e in caso positivo, spiegare come.

Esercizio 2 (6 punti) Si assuma che il Local Storage contenga in un campo Carrello un array di oggetti con 3 campi di tipo stringa, codiceProdotto, numeroPezzi, prezzoUnitario. Scrivere un documento HTML che:

- visualizza in due tabelle le informazioni contenute nell'array Carrello del Local Storage. La prima tabella deve presentare le informazioni sui prodotti di cui sono stati acquistati più di 3 pezzi, mentre la seconda tabella deve presentare le informazioni sui restanti prodotti. Nelle due tabelle, il codice di ogni prodotto deve essere un link ipertestuale alla pagina di quel prodotto, che si trova alla URL http://www.abc.com/<codice prodotto>. Inoltre, in entrambe le tabelle ogni riga deve contenere un bottone Cancella che permette di cancellare quel prodotto dal carrello. La visualizzazione della tabella deve essere sempre aggiornata con il contenuto corrente dell'array Carrello;
- permette all'utente di aggiungere un nuovo prodotto nell'array Carrello del Local Storage, tramite una form con degli opportuni campi editabili e un bottone;
- deve infine essere presente un bottone Calcola totale il cui click fa comparire il costo totale dei prodotti presenti nel carrello.

Esercizio 3 (5 punti) Dato il seguente documento HTML:

```
\verb|html|<body>
   <table>
      <tr>>td>abcd.htm</td><td>bbb.htm</td><td>pw.htm</td><td>lk.htm</td><td>dd<br/>dd>ssh.htm</td><
          <td>visualizza qui i documenti le cui URL sono scritte nelle caselle di questa riga</td></tr>
      <tr><td>ccc.htm</td><td>apr.htm</td><td>wqppo.htm</td><td>lokkk.htm</td><td>kigjh.htm</td>
          <td>visualizza qui i documenti le cui URL sono scritte nelle caselle di questa riga</td></tr>
      <tr><td>drwqa.htm</td><td>reppl.htm</td><td>lassskkkss.htm</td><td>pp9989ss.htm</td><td>rr4358ss8q.htm</td>
          <td>visualizza qui i documenti le cui URL sono scritte nelle caselle di questa riga</td></tr>
      <tr><td>cdefe.htm</td><td>aammddss.htm</td><td>w0998ee.htm</td><td>lkes9.htm</td><td>ww23.htm</td>
          <td>visualizza qui i documenti le cui URL sono scritte nelle caselle di questa riga</td></tr>
```

```
<tr><td>ff.htm</td><td>uu332.htm</td><td>dwsax.htm</td><td>p9.htm</td><td>h3e4q.htm</td>
          <td>visualizza qui i documenti le cui URL sono scritte nelle caselle di questa riga</td></tr>
      \langle/tr>
    <table>
  </body>
</html>
```
modificare (il meno possibile) il documento HTML in modo che, ogni volta che viene cliccata una casella della tabella, venga effettuato il caricamento asincrono del documento la cui URL è scritta in quella casella. Ogni documento va visualizzato nell'ultimo elemento td contenuto nella riga della tabella che contiene la casella di testo in questione.

Esercizio 4 (4 punti) Scrivere un documento HTML che risolve il precedente esercizio 3 utilizzando JQuery.

## Esercizio 5 (5 punti) Data la seguente DTD:

```
<!DOCTYPE r [
  \leq!ELEMENT r ((d, c, b, a) | (h, g, f, e))+>
  <!ELEMENT a (#PCDATA|c|d|r)*>
  \langle!ELEMENT b ((e+|f+),h,g,g*)\rangle<!ELEMENT c EMPTY>
  \langle!ELEMENT d ((b,d,g)|(c,e,f)|h\rangle<!ELEMENT e (e|b|(g,e))*>
  \langle!ELEMENT f ((a,b)|(h,e,c)|(g,f*))<!ELEMENT g (#PCDATA|a*|b)*>
  <!ELEMENT h ANY>
  <!ATTLIST c attr CDATA #REQUIRED
                attrc CDATA #REQUIRED>
  <!ATTLIST f attr CDATA #REQUIRED>
\geq
```
1) dire se la DTD `e corretta ed in caso negativo evidenziare gli errori presenti e correggerli; 2) scrivere un documento XML che sia valido rispetto alla DTD (eventualmente corretta) e che contenga tutti gli elementi dichiarati nella DTD.

Esercizio 6 (6 punti) Scrivere un foglio di stile XSL che, dato un documento XML, restituisce il documento tale che: 1) l'elemento radice di input viene copiato in output, e il suo contenuto viene ricorsivamente trasformato; 2) ogni elemento <a> che `e figlio dell'elemento radice viene copiato in output, e il suo contenuto viene ignorato; 3) ogni elemento <b> che `e figlio dell'elemento radice non viene copiato in output, e il suo contenuto viene ricorsivamente trasformato; 4) ogni altro elemento figlio dell'elemento radice viene copiato in output, e il suo contenuto viene ricorsivamente trasformato; 5) ogni elemento <a> che è figlio di un figlio dell'elemento radice viene trasformato in un elemento aa figlio dell'elemento radice, e viene creato per tale elemento un attributo che ha per nome figlio e che ha come valore il contenuto testuale dell'elemento di input corrente. Inoltre, il contenuto dell'elemento di input non viene ricorsivamente trasformato; 6) ogni elemento  $\>$ che è figlio di un figlio dell'elemento radice viene trasformato in un elemento bb figlio dell'elemento radice, e viene creato per tale elemento un sottoelemento che ha per nome figlio e che ha come contenuto testuale il nome dell'elemento di input corrente. Inoltre, il contenuto dell'elemento di input viene ricorsivamente trasformato; 7) ogni altro elemento che è figlio di un figlio dell'elemento radice non viene copiato in output, e il suo contenuto viene ricorsivamente trasformato; 8) ogni altro elemento letto viene copiato in output, e il contenuto di tale elemento viene ricorsivamente trasformato; 9) per ogni nodo di tipo testo che viene letto, viene generato in output un elemento parteTestuale che ha un attributo testo che ha come valore il testo dell'elemento corrente di input.

Ad esempio, se il documento XML di input è il seguente:

```
<r>
  testo 0
  <a> testo 1
    <c><w>testo 2</w></c>
  </a>

     <a><g>>><h/></g></a>
    <b>testo 3 <c/></b>
     \langle d \rangle\langle/b>
  <w>
     <t>testo 3
       <c><g>testo 4</g></c>
     \langle/t>
  \langle/w\rangle</r>
```
il foglio di stile applicato al documento deve restituire il documento seguente:

```
<r>
  <parteTestuale>testo 0</parteTestuale>
  \langle a/ \rangle<aa figlio="testo 1"></aa>
  <bb><figlio>b</figlio><c/></bb>
  <parteTestuale>testo 3</parteTestuale>
  <c><g><parteTestuale>testo 4</parteTestuale></g></c>
</r>
```